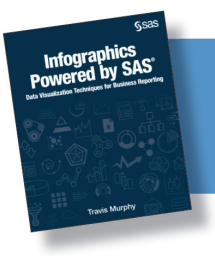

From *Infographics Powered by SAS*.<br>Full book available for purchase here.

## **Contents**

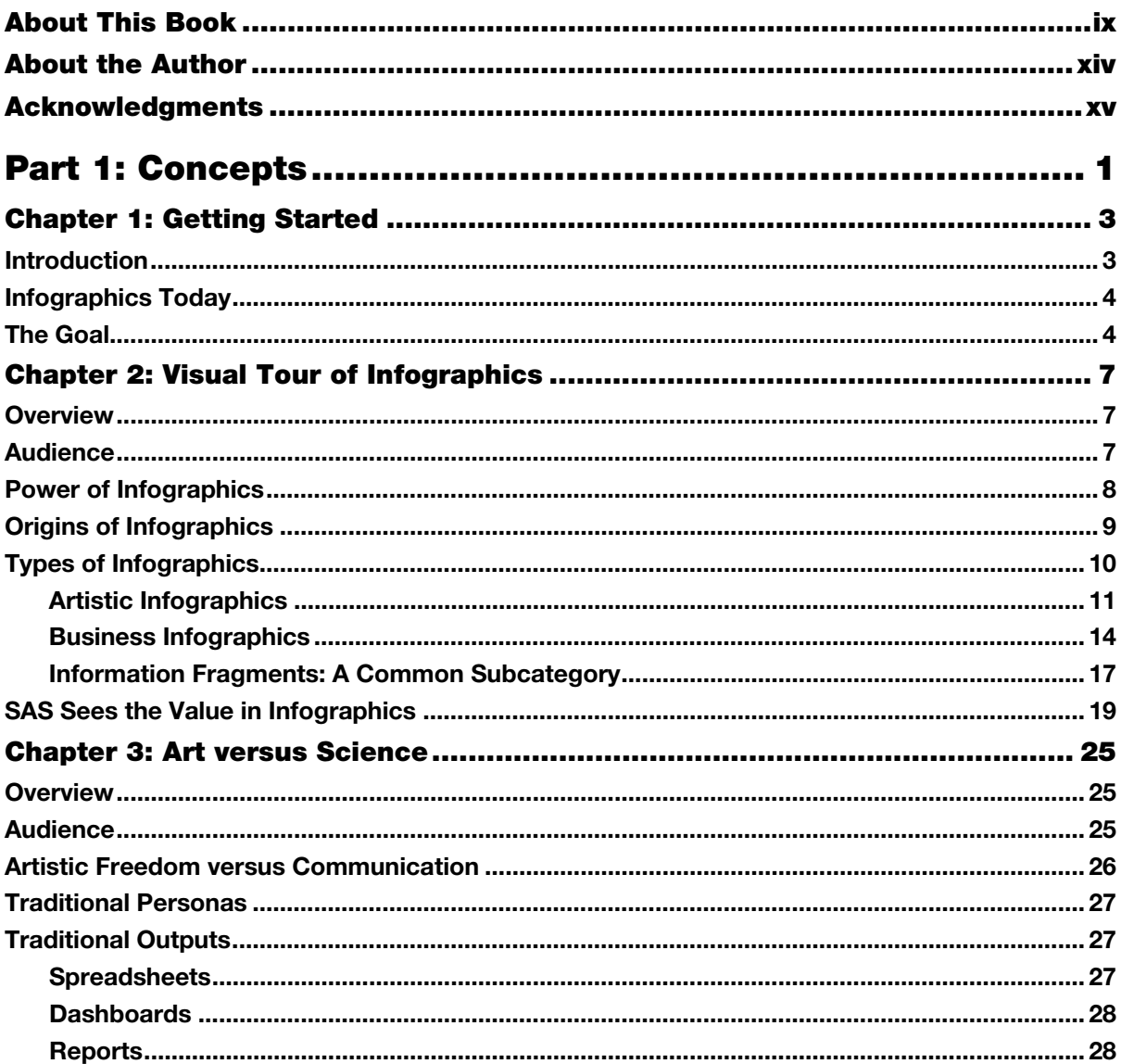

## iv Contents

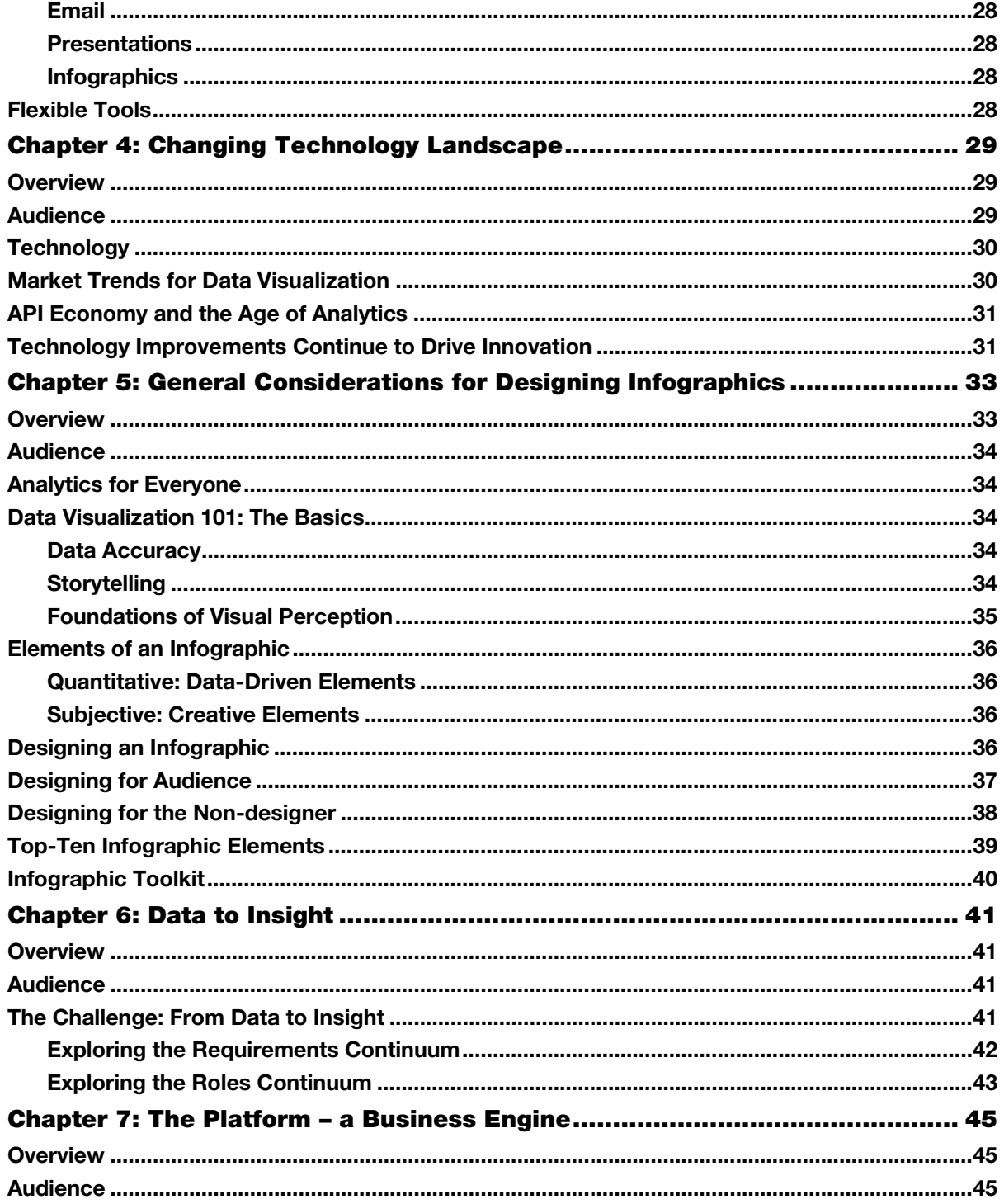

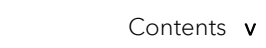

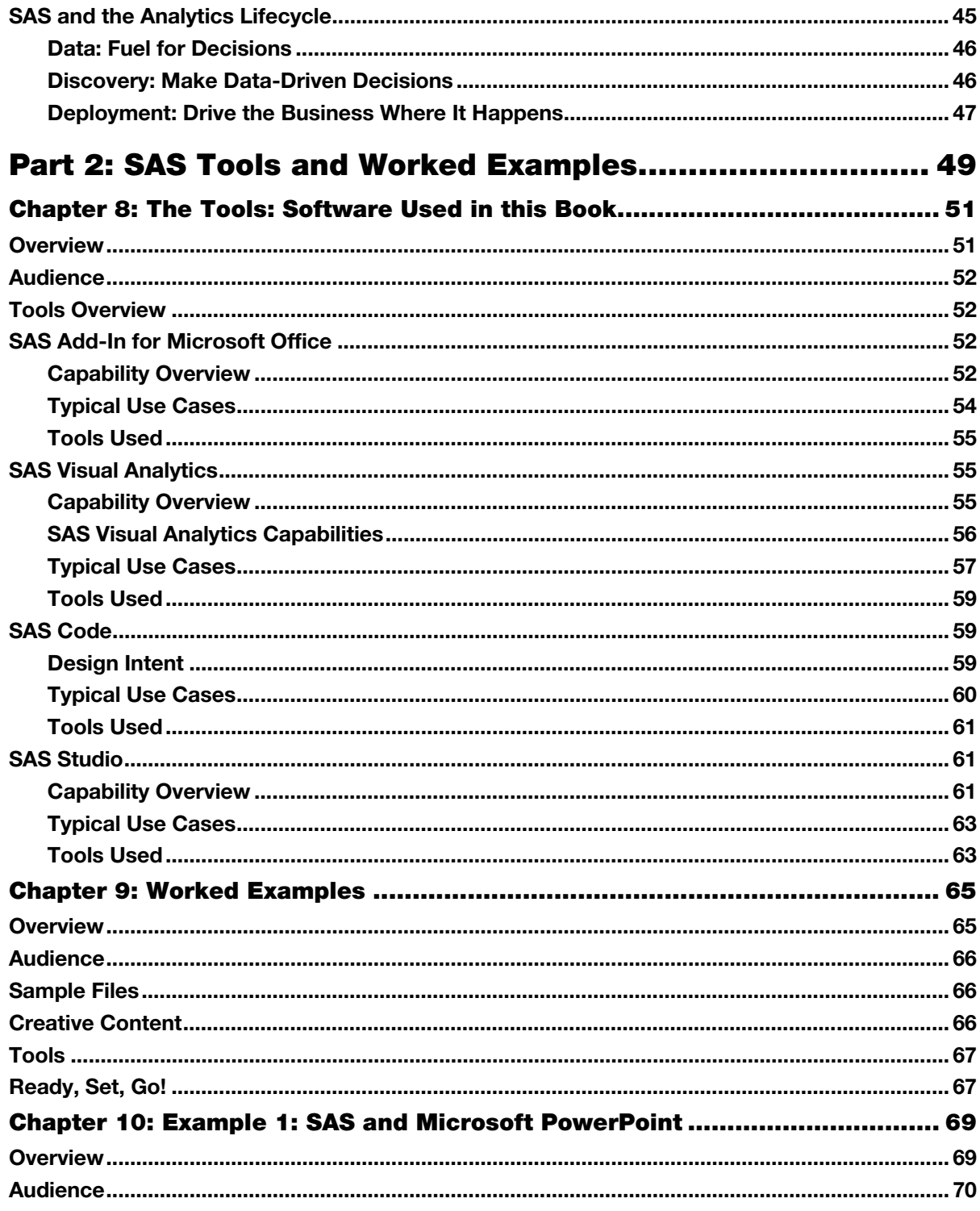

## vi Contents

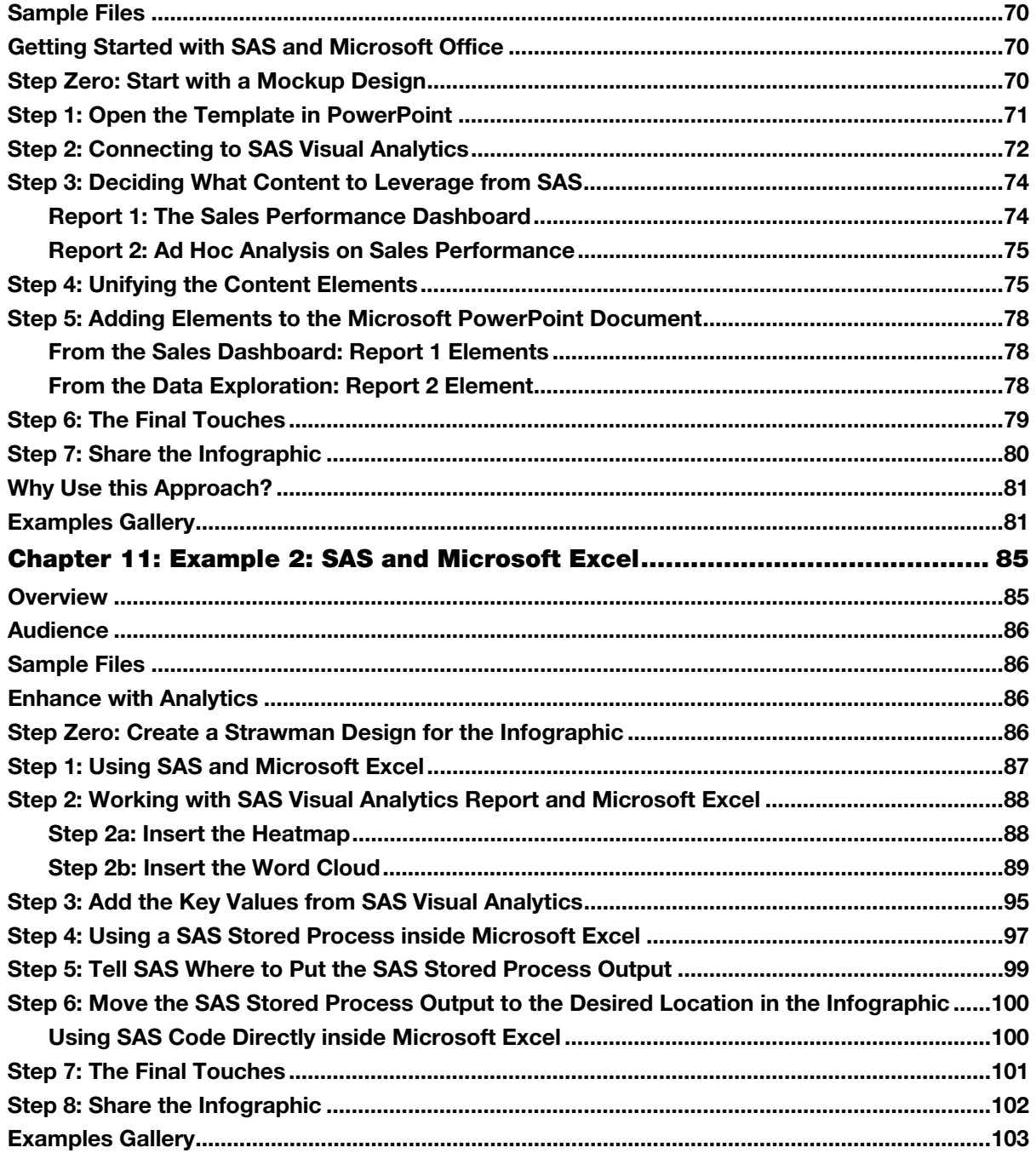

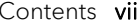

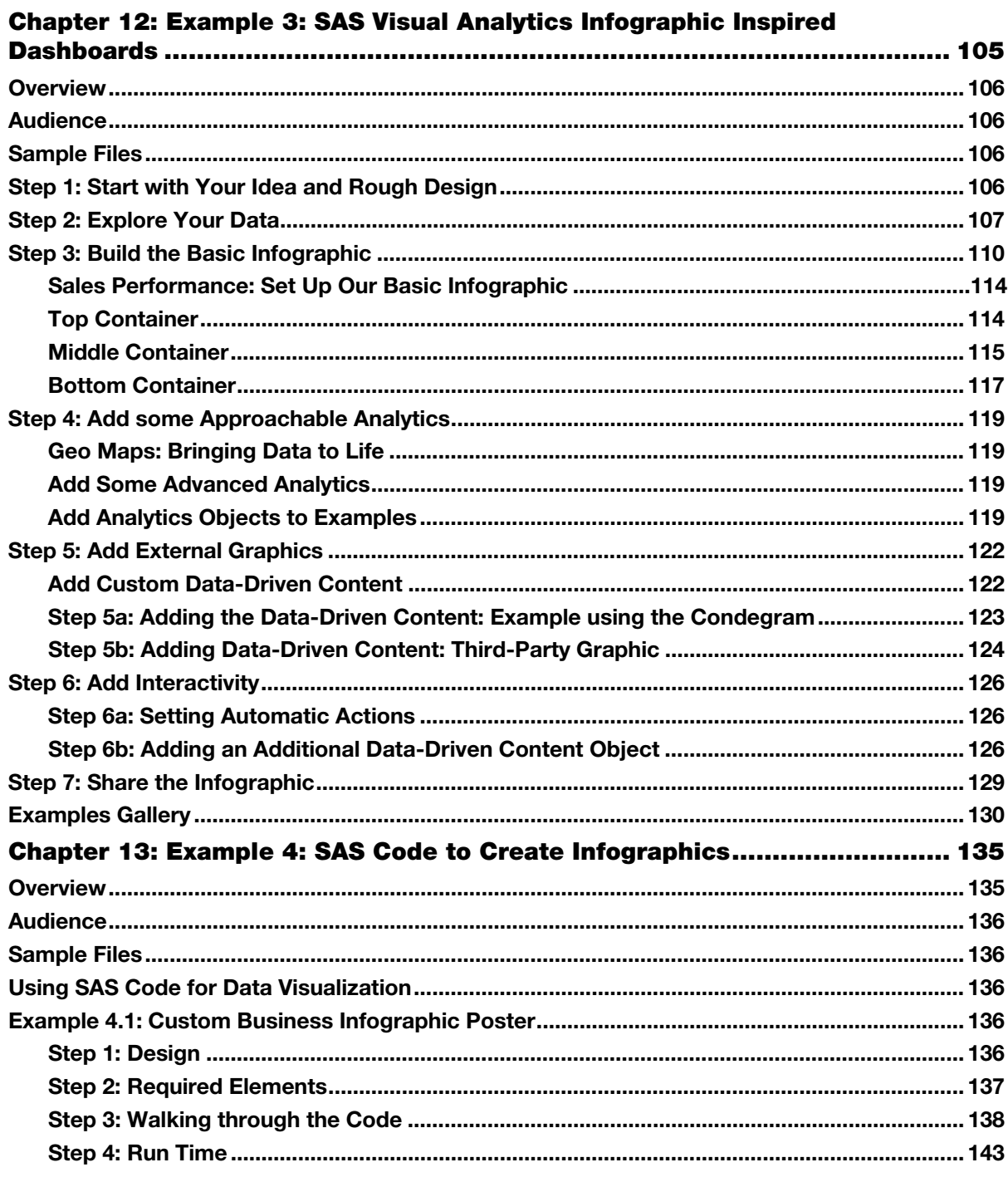

## viii Contents

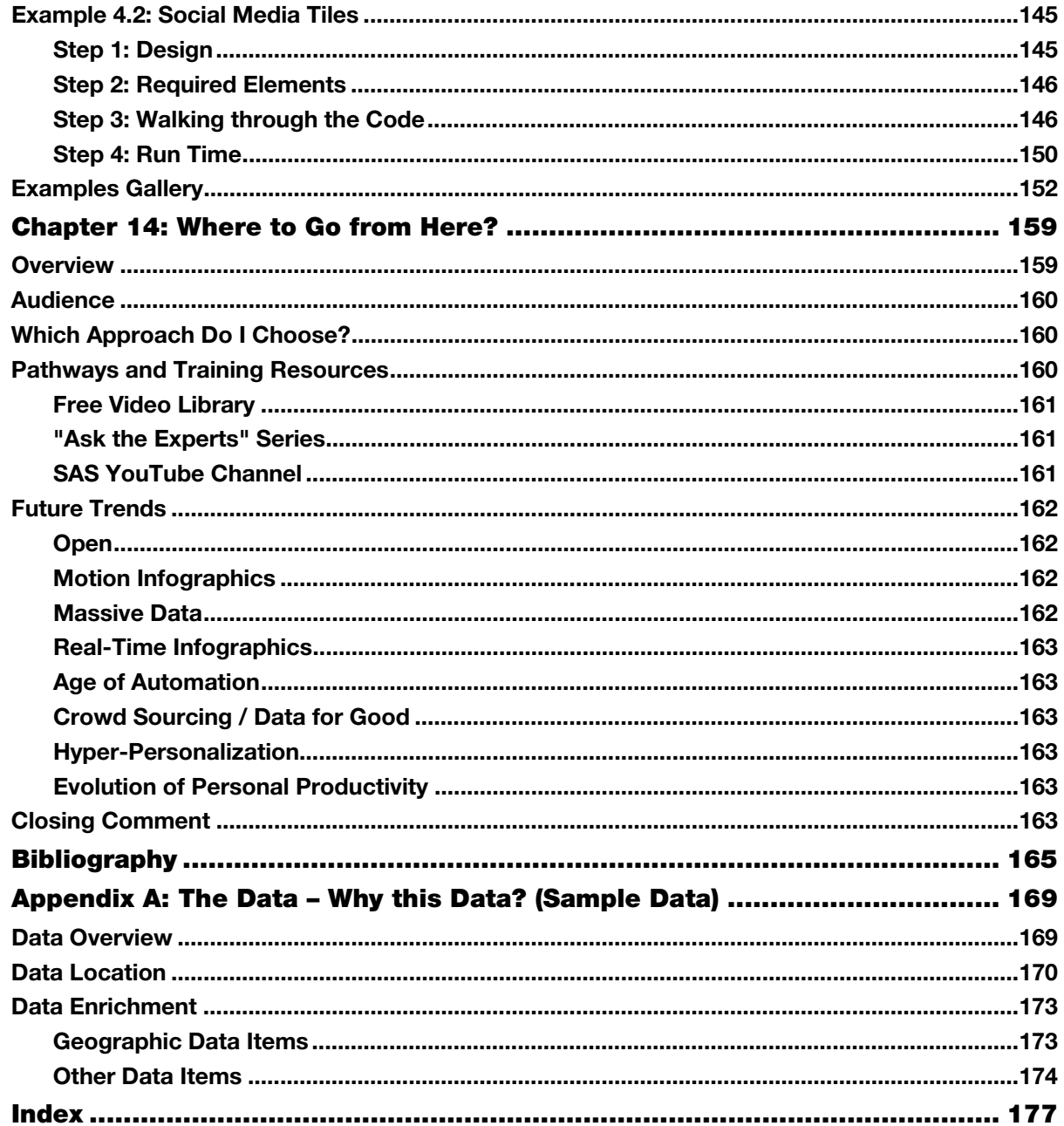

From *Infographics Powered by SAS®: Data Visualization Techniques for Business Reporting* by Travis Murphy.<br>Copyright © 2018, SAS Institute Inc., Cary, North Carolina, USA. ALL RIGHTS RESERVED.